**Autodesk AutoCAD Codigo de registro For PC (abril-2022)**

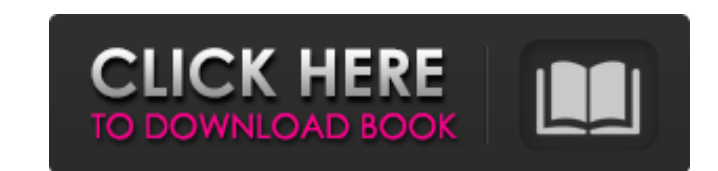

**AutoCAD Descarga gratis [Mas reciente]**

Presentado el 12 de diciembre de 1982 como versión 1.0, AutoCAD se lanzó en formato de disquete con un precio minorista de 1995 dólares estadounidenses. En 1993, Autodesk adquirió los derechos de software de la aplicación y desde entonces se ha desarrollado en cooperación con varios operadores de CAD. Para 2012, Autodesk estimó que se habían instalado más de 400 millones de copias de AutoCAD, y más de una cuarta parte de la industria de la construcción mundial ahora usa CAD. A partir de 2011, Autodesk afirmó que AutoCAD y AutoCAD LT son el software CAD más utilizado en el mundo con aproximadamente 10 millones de licencias vendidas. Historia de AutoCAD AutoCAD fue creado y desarrollado por Autodesk (anteriormente Instituto de Investigación de Sistemas Ambientales). Autodesk fue fundada en 1981 por David B. Smith, quien vio el mercado de software CAD como un campo lucrativo y lucrativo. AutoCAD fue presentado el 12 de diciembre de 1982 como versión 1.0 por Autodesk. En el momento de su lanzamiento, el software tenía un precio de 1.995 dólares estadounidenses por disquete (el disco duro costaba más). La primera versión de AutoCAD en un disquete se lanzó por primera vez como versión 1.0. AutoCAD, que puede considerarse un programa CAD bastante grande, se desarrolló por primera vez como una aplicación de escritorio, en la que el usuario trabajaba en una terminal gráfica independiente. Poco después de su lanzamiento, la empresa comenzó a vender AutoCAD a empresas de fabricación para su uso en el campo. Desde su primer lanzamiento, el software se podía descargar y Autodesk publicó un acuerdo de licencia que requería que las empresas que usaban AutoCAD otorgaran la licencia del software a Autodesk. En 1983, Autodesk lanzó AutoCAD para Windows (versión 2). Para 1985, Autodesk también había lanzado una versión de AutoCAD para Apple Macintosh. En 1993, Autodesk adquirió los derechos de la aplicación y comenzó a ofrecerla en tiendas minoristas y, más tarde, en 1993, se lanzó la primera versión descargable de AutoCAD para Apple Macintosh. En 1996, Autodesk lanzó AutoCAD para la plataforma Windows 3.0. En 1999, Autodesk lanzó AutoCAD para Windows NT. Autodesk lanzó AutoCAD en un CD ROM y un CD en línea en noviembre de 2002. La actualización fue en respuesta al lanzamiento de Windows XP y Microsoft Windows Server 2003.

**AutoCAD Crack +**

Los servicios web permiten a los usuarios enviar solicitudes a través de Internet y recibir respuestas en cualquier aplicación. Interfaz de programación de aplicaciones La interfaz de programación de aplicaciones, o API, es la interfaz que permite a un usuario crear un programa o "aplicación" en AutoCAD. La API no está documentada, pero generalmente la proporciona el proveedor de la aplicación. Al igual que con la mayoría de los programas de CAD, la API permite a los desarrolladores desarrollar extensiones de software para AutoCAD que brindan funciones adicionales, como nuevos comandos, plantillas y plantillas para dibujos en 2D o 3D. Al crear un dibujo en AutoCAD, el usuario puede incluir comandos en un documento de texto o estilo de dibujo denominado archivo \*.indd. El usuario ingresa texto en el documento especificando el comando que debe ejecutarse y el nombre del comando entre comillas. Luego, AutoCAD compilará el texto en un formato ejecutable que el programa puede ejecutar para realizar la tarea. El menú de comandos de AutoCAD tiene varios comandos a los que se puede acceder haciendo clic en cualquier botón que tenga una flecha. Se pueden ingresar muchos comandos escribiéndolos en el teclado o usando el mouse. AutoCAD viene con varias herramientas de dibujo, las más comunes son las herramientas de dibujo 2D y las herramientas de dibujo 3D. Las herramientas se utilizan para crear dibujos bidimensionales o dibujos tridimensionales. Las herramientas utilizan un formato de complemento que admite varios lenguajes de programación. El lenguaje de programación predeterminado que utiliza AutoCAD es el lenguaje Visual LISP. Por ejemplo, "mve" es el comando para "mover". El comando "mve" significa "mover el último objeto especificado". Visual LISP es un lenguaje de programación dirigido por comandos. El comando "mve" contiene la acción real, pero la acción real se almacena en el "operador" o "acción" del comando. El "operador" es una variable que almacena la información que necesita el comando a ejecutar. Por ejemplo, la línea de código de Visual LISP: es un comando que permite al usuario mover el objeto más reciente que el usuario ha seleccionado. Antes de que Visual LISP estuviera disponible, todo el lenguaje de programación de AutoCAD era AutoLISP. AutoLISP fue creado originalmente por Stanley Parke como un lenguaje de programación para el primer software CAD que se ejecutaba en la entonces nueva PC IBM. Había varias versiones de AutoLISP: AutoLISP versión 1.0, AutoLISP versión 2.0 y AutoLIS 112fdf883e

## **AutoCAD (Mas reciente)**

Abrir Autocad Escribe 'Keygen' en la barra de búsqueda. Seleccione la opción para el Keygen y presione el botón. Copie la clave en el espacio del archivo de licencia de activación. Activa Autocad. Abra la carpeta donde colocó el keygen. Copie el archivo de licencia. Activa Autocad. Si desea cambiar una clave específica, vaya a la carpeta Keygen. Encontrará el archivo de licencia allí. Reemplace la clave con la clave que creó anteriormente. Este es el keygen solo para la versión 2011. ¡Disfrutar! A: Esto funcionó perfectamente para mí, al principio, cuando expiró mi licencia, pensé que no podía usar Autocad porque dice que necesita descargar una nueva licencia de Autodesk. La licencia parece no ser genuina, pero si ingresa los siguientes comandos, la licencia se instalará perfectamente. autocadautodesk Activar el producto. Presione 'Sí' cuando se le solicite activar. Presione el botón de menú, seleccione Opciones, luego elija Autodesk y finalmente elija Licencias. Luego presione el botón Licencias (creo que es un botón con un triángulo amarillo en el medio). Aparecerá una ventana que le mostrará el estado actual de su licencia. La clave va a estar ubicada en la parte inferior de esa ventana, para mí está ubicada en la fila 4. Paginas 01 abril 2016 Alessandra, agarrando algunos humildes guisantes 1. Es fácil entrar en pánico, especialmente cuando te das cuenta de que probablemente estás en medio de la nada con poca o ninguna posibilidad de volver a la civilización. Mi hija, Alessandra, y yo acabábamos de pasar un divertido día de patinaje sobre hielo, donde todos pasamos una buena cantidad de tiempo practicando "volar sobre un patín y luego usar los brazos para sostenerse". Después de un poco de ejercicio, todos decidimos entrar a tomar un chocolate caliente. Estábamos afuera en el patio trasero, con una pequeña hilera de casas, cuando escuchamos la voz de un hombre proveniente de una de las casas calle abajo. Alessandra y yo nos reímos mucho sobre cómo el comportamiento preocupado de este pobre hombre parecía coincidir con su casa.Lo escuchamos gritar: "¡Voy por ti, hijo!" Otro "hijo" respondió: "Vete, papá". Nosotros

## **?Que hay de nuevo en el AutoCAD?**

Importar/Exportar en Navegar a: use las herramientas de navegación (como los menús desplegables) para hacer referencia rápida y fácilmente a objetos, configuraciones o áreas de trabajo, todo sin abrir menús o barras de herramientas. Nuevos cuadros de diálogo, listas y objetos de texto: use el nuevo cuadro de diálogo de colocación de texto para editar rápidamente la configuración del texto y use el nuevo cuadro de diálogo de estilos de lista para cambiar rápidamente el aspecto de las listas. Experiencia de escritorio simplificada: cuando se trabaja en un solo dibujo a la vez, se puede acceder fácilmente a las herramientas adecuadas, lo que le permite concentrarse en el dibujo en cuestión sin tener que cambiar continuamente entre herramientas. Envíe dibujos automáticamente por correo electrónico: una configuración de un toque coloca sus dibujos en un mensaje de correo electrónico o PDF de inmediato. Si desea guardarlos en AutoCAD para consultarlos más adelante, puede guardarlos en su escritorio. Nuevos íconos: un sutil rediseño de íconos lo ayuda a identificar para qué sirve cada ícono, lo que hace que AutoCAD sea más intuitivo de usar. Nuevas fuentes y apariencia de objetos de texto: un conjunto de nuevas fuentes y nuevos objetos de texto predeterminados lo ayudan a mantenerse al día mientras trabaja. Nueva compatibilidad con ilustraciones: importe dibujos o gráficos SmartArt (anteriormente llamados "SmartDraw") a su dibujo. Dibuje ilustraciones en sus dibujos, utilizando objetos escalables basados en vectores. Nuevas barras de herramientas y línea de comando: las nuevas barras de herramientas y botones lo ayudan a agregar rápidamente herramientas de dibujo, realizar cambios en AutoCAD y guardar su dibujo. Las nuevas opciones de línea de comandos facilitan la selección de comandos y el lanzamiento de un script AutoLisp personalizado. Nuevas funciones de animación: use capas en pantalla y múltiples rutas de renderizado para crear animaciones realistas. Nuevas herramientas de dibujo y edición: los objetos en capas y la agrupación le permiten crear fácilmente una jerarquía que mejora su diseño. Utilice pinzamientos para seleccionar partes de un modelo para su edición. Mejora tu dibujo con la nueva herramienta scratchboard. Nuevo administrador de objetos: el administrador de objetos facilita la clasificación y agrupación de objetos en dibujos, lo que ahorra tiempo y crea un espacio de trabajo más organizado. Compatibilidad mejorada con estructuras alámbricas: la nueva compatibilidad con estructuras alámbricas facilita la visualización de un modelo 3D desde dos ángulos diferentes. Rendimiento de renderizado mejorado: Autodesk agrega continuamente nuevas funciones a AutoCAD y otras aplicaciones para mejorar la experiencia CAD. El rendimiento de renderizado de AutoCAD se ha mejorado con varias funciones nuevas. Modelos de materiales mejorados: desde modelos poligonales hasta propiedades de superficie

**Requisitos del sistema For AutoCAD:**

ventanas 10 CPU de 3,4 GHz o superior 12 GB de RAM o mejor Tarjeta gráfica DirectX 9 de 3GB 2 GB de espacio disponible en disco duro 1000 MB de espacio libre El juego será totalmente jugable en las plataformas de juego de gama media actuales. Los requisitos mínimos para multijugador son Intel Pentium D 820, 1 GB de RAM, 1 GB de RAM de vídeo, DirectX 9.0c NVIDIA Geforce 8600 GTS, Nvidia GF GTS 256 MB, NVIDIA Geforce 8600 GT, Nvidia GF

Enlaces relacionados:

[https://fansloyalty.com/wp-content/uploads/2022/06/Autodesk\\_AutoCAD\\_Crack\\_\\_Gratis\\_Mas\\_reciente.pdf](https://fansloyalty.com/wp-content/uploads/2022/06/Autodesk_AutoCAD_Crack__Gratis_Mas_reciente.pdf) <http://stashglobalent.com/?p=32093> [https://genkin-log.com/wp-content/uploads/2022/06/AutoCAD\\_Crack\\_Con\\_llave.pdf](https://genkin-log.com/wp-content/uploads/2022/06/AutoCAD_Crack_Con_llave.pdf) <https://trouvetondem.fr/wp-content/uploads/2022/06/fabcha.pdf> [https://www.americanwomenorg.com/upload/files/2022/06/T3JmdOPKRsWITxmuHd6T\\_21\\_7e25a2dc6dc167cc3689226fcc7ca99f\\_file.pdf](https://www.americanwomenorg.com/upload/files/2022/06/T3JmdOPKRsWITxmuHd6T_21_7e25a2dc6dc167cc3689226fcc7ca99f_file.pdf) <http://www.ventadecoches.com/autodesk-autocad-crack-torrent-completo-del-numero-de-serie-mas-reciente-2022-2/> [https://ipa-softwareentwicklung.de/wp-content/uploads/2022/06/Autodesk\\_AutoCAD\\_\\_Crack\\_Activador\\_For\\_Windows.pdf](https://ipa-softwareentwicklung.de/wp-content/uploads/2022/06/Autodesk_AutoCAD__Crack_Activador_For_Windows.pdf) [https://black-affluence.com/social/upload/files/2022/06/xtn4voeNcf1QISJYcX85\\_21\\_7e25a2dc6dc167cc3689226fcc7ca99f\\_file.pdf](https://black-affluence.com/social/upload/files/2022/06/xtn4voeNcf1QISJYcX85_21_7e25a2dc6dc167cc3689226fcc7ca99f_file.pdf) <https://rhettf8reh.wixsite.com/prunarunsio/post/autodesk-autocad-2017-21-0-crack-codigo-de-activacion-descargar> <https://firmateated.com/2022/06/21/autodesk-autocad-crack-con-llave-descargar-abril-2022/> <http://bestoffers-online.com/?p=24360> <https://prayersonline.org/wp-content/uploads/2022/06/bayotsk.pdf> <https://kireeste.com/autocad-22-0-2/> <https://fitadina.com/2022/06/21/autocad-crack-con-clave-de-licencia/> <http://goodidea.altervista.org/advert/autodesk-autocad-actualizado-2022/> <https://conselhodobrasil.org/2022/06/21/autocad-crack-win-mac-7/> <https://learnandgrowbd.com/2022/06/21/autodesk-autocad-win-mac-mas-reciente-2022/> <https://madisontaxservices.com/autodesk-autocad-24-0-crack> [https://www.miomiojoyeria.com/wp-content/uploads/2022/06/Autodesk\\_AutoCAD\\_Descargar\\_For\\_PC\\_abril2022.pdf](https://www.miomiojoyeria.com/wp-content/uploads/2022/06/Autodesk_AutoCAD_Descargar_For_PC_abril2022.pdf) <http://travelfamilynetwork.com/?p=16512>